## **Forum: Mises à jour de logiciels**

**Topic: Malwarebytes 3.0: nouvelle protection tout-en-un Subject: Re: Malwarebytes 3.0: nouvelle protection tout-en-un** Publié par: Tof81 Contribution le : 05/01/2017 19:17:54

Citation :

Coyotte2611 a écrit: Salut Tof81

Je ne sais pas si désactiver le module d'autoprotection est une bonne idée. Toutefois j'aimerais que tu m'indiques comment faire. J'ai cherché dans les paramètres et je n'ai pas trouvé. Merci!

Je pense que c'est un module qui protège le soft de tentative d'arrêt ou de corruption et ne réduit pas la protection du système par le soft. J'ai pas souvenir que cette option existait dans le version 2 ?

Il te faut aller dans :

- Paramètre
- Onglet Protection
- tout en bas, cliquer sur le bouton vert sous la ligne 'Activer le module d'autoprotection

## **Fichier(s) attaché(s)**:

 **MB-autoprotection.jpg** (51.60 KB)

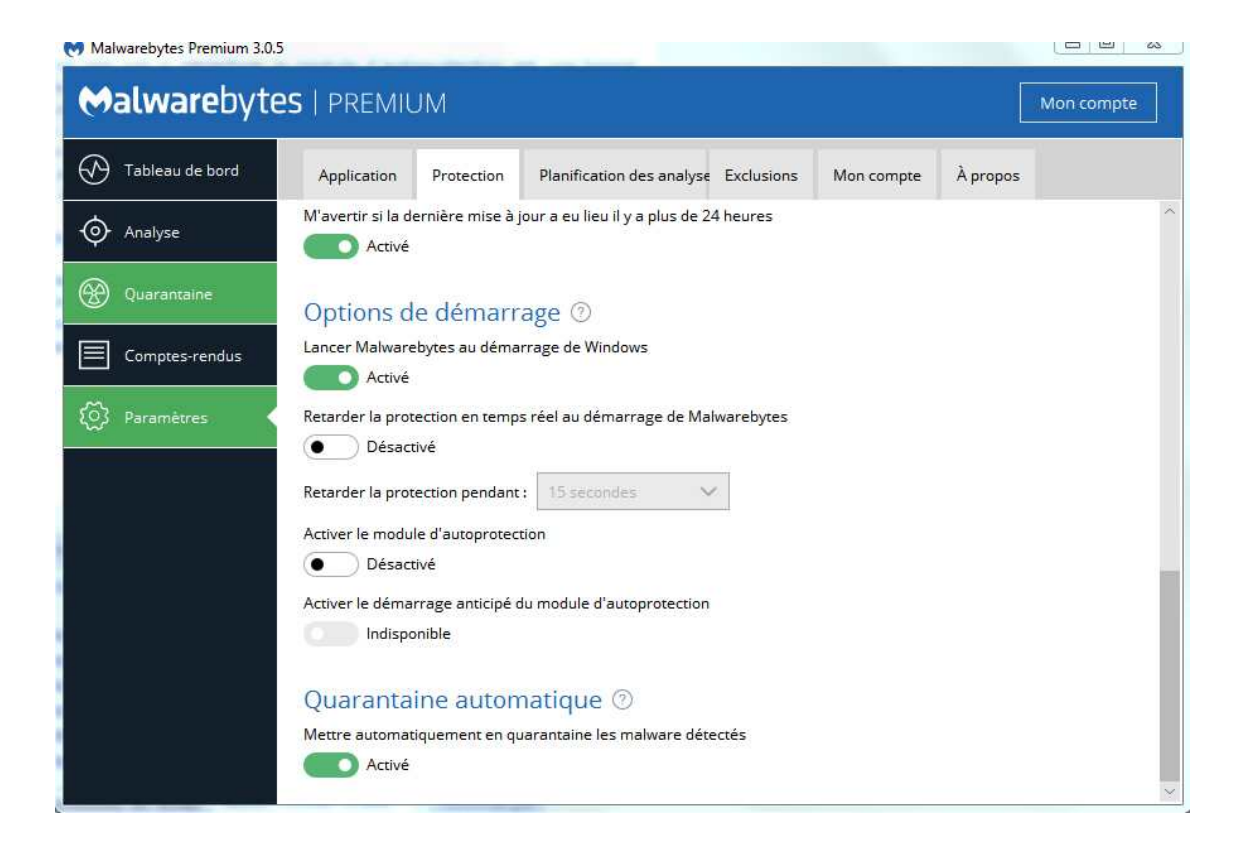